# **Oficiálny ťahák Polsemestrálny test**

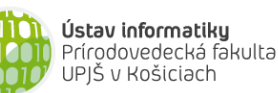

```
Dvakrát meraj (rozmýšľaj), raz rež (programuj)
```
#### **Základné metódy objektov triedy String:**

int length()

### o vráti dĺžku reťazca

char charAt(int index)

o vráti znak na zadanom indexe v reťazci (znaky sú indexované od 0)

boolean equals(String r)

o vráti *true* práve vtedy, keď tento reťazec sa skladá z tej istej postupnosti znakov ako reťazec referencovaný parametrom *r*

#### String trim()

o vráti referenciu na novovytvorený reťazec vytvorený odstránením počiatočných a koncových medzier

```
String toLowerCase() resp. String toUpperCase()
```

```
o vráti referenciu na novovytvorený reťazec po zmene znakov v reťazci na malé (veľké) písmena
```
- String substring(int zacIndex, int konIndex)
	- o vráti referenciu na novovytvorený reťazec obsahujúci podreťazec tvorený znakmi na indexoch *zacIndex* (vrátane) až *konIndex* (nie je zahrnutý)

int indexOf(String podretazec) resp. int indexOf(char znak)

o vráti index prvého výskytu podreťazca resp. znaku v reťazci. Ak sa v reťazci nenachádza vráti -1

## **Základné metódy objektov triedy Turtle:**

```
void center() 
    o presunie korytnačku do stredu plochy, v ktorej sa nachádza (korytačka musí byť v ploche)
void setPosition(double x, double y) 
    o presunie korytnačku na pozíciu so súradnicami [x, y], čiara sa nekreslí
void step(double dlzka)
    o spraví krok v smere natočenia zadanej dĺžky, čiara sa kreslí v závislosti od stavu kresliaceho pera
void turn(double uhol)
    o otočí korytnačku o zadaný uhol v smere hodinových ručičiek
void moveTo(double x, double y)
    o korytačka spraví krok do bodu na súradniciach [x, y], čiara v závislosti od kresliaceho pera
void setDirection(double smer)
    o natočí korytnačku zadaným smerom (smer 0 je nahor, 90 doprava, atď.)
double getDirection()
    o vráti smer aktuálneho natočenia korytnačky
void turnTowards(double x, double y)
    o natočí korytnačku tak, aby bola natočená smerom k bodu na súradniciach [x, y]
double distanceTo(double x, double y)
    o vráti vzdialenosť korytnačky k bodu na súradniciach [x, y]
void dot(double polomer)
    o nakreslí vyplnený kruh (farbou výplne) so zadaným polomerom a stredom v pozícii korytnačky
void setFillColor(Color farba)
    o nastaví farbu výplne
void setPenColor(Color farba)
    o nastaví farbu kresliaceho pera
void penDown()
    o zapne kresliace pero
void penUp()
```
o vypne kresliace pero

#### 0000 00 **PAZ**

#### **Základné metódy objektov triedy WinPane (kresliaca plocha):**

- void add(Turtle korytnacka)
	- o pridá (referencovanú) korytnačku do kresliacej plochy

```
void remove(Turtle korytnacka)
```
o odoberie (referencovanú) korytnačku z kresliacej plochy

#### **Java a polia**

o prechod všetkými indexami poľa referencovaného z premennej *pole*:

```
for (int i=0; i<pole.length; i++) { ... }
```
### **JPAZ a myšacie udalosti**

```
protected void onMouseClicked(int x, int y, MouseEvent detail) {
     if ((detail.getButton() == MouseEvent.BUTTON1) &&
               detail.isControlDown()) {
            // pri zatlačení ľavého tlačidla myši 
            // vo chvíli, keď je zatlačený aj Ctrl 
     }
}
```
### **Farby**

Color.red, Color.blue, Color.green, Color.gray, Color.black ... alebo **new** Color(**int** r, **int** g, **int** b), kde *r, g* a *b* sú celé čísla od 0 po 255.

### **Náhodné číslo**

Vygenerovanie náhodného čísla z intervalu <0, a): Math.random()\*a Vygenerovanie náhodného celého čísla od 0 po n: (int)(Math.random()  $*(n+1)$ )

## **Vytvorenie poľa**

Vytvorenie poľa 6 celých čísel:  $int[]$  pole =  $new int[6]$ ;

Vytvorenie poľa 6 celých čísel s inicializáciou hodnôt:  $int[] pole = \{3, 4, 6, 1, 2, 4\};$ 

Výpis poľa: System.out.println(Arrays.toString(pole));